# **Orange Public Schools Office of Innovation**

Graphic Arts

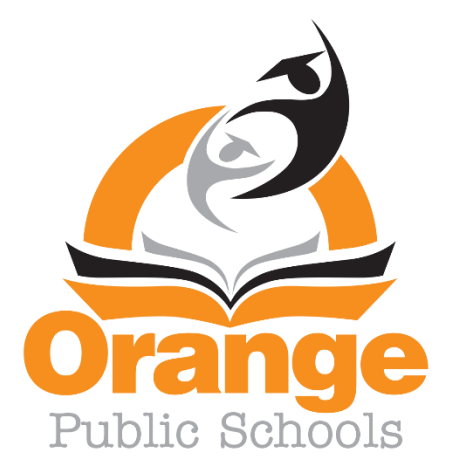

# **ORANGE TOWNSHIP BOARD OF EDUCATION**

Shawneque Johnson President

Jeffrey Wingfield Vice President

Guadalupe Cabido **Samantha Crockett** Cuadalupe Cabido Constrainers and David Armstrong Sueann Gravesande Derrick Henry

Members Fatimah Turner

Siaka Sherif

# **SUPERINTENDENT OF SCHOOLS**

Gerald Fitzhugh, II, Ed.D.

# **ASSISTANT SUPERINTENDENT OF**

**INNOVATION & SYSTEMS**

Tina Powell, Ed.D.

**BUSINESS ADMINISTRATOR/BOARD SECRETARY**

Jason E. Ballard, CEFM, QPA, RSBO

# **ASSISTANT BUSINESS ADMINISTRATOR/ASSISTANT BOARD SECRETARY**

Lamont Zachary

# **EXECUTIVE DIRECTORS**

Faith Alcantara, *Office of Innovation/Community Engagement* Shelly Harper, *Office of Special Education/Intervention* Glasshebra Jones, *Office of Human Resources*

Jacquelyn Blanton, Ed.D.*, Office of Early Learning* Karen Harris, *Office of Humanities* David Scutari, *Office of STEM-Focused Learning*

#### **PRINCIPALS**

Jason Belton, *Orange High School* Yancisca Cooke, Ed.D., *Forest Street Community School* Cayce Cummins, Ed.D., *John Robert Lewis Early Childhood Center* Dana Gaines, *Oakwood Avenue Community School* Myron Hackett, Ed.D., *Park Avenue School* Carrie Halstead, *Orange Preparatory Academy* Frank Iannucci, Jr*., Lincoln Avenue School*

Debra Joseph-Charles, Ed.D., *Rosa Parks Community School* Karen Machuca, *Scholars Academy* Dion Patterson, *Heywood Avenue School* Robert Pettit, *Cleveland Street School (OLV)* Devonii Reid, Ed.D., *STEM Innovation Academy of the Oranges* Erica Stewart, Ed.D., *Twilight Program* Denise White, *Central Elementary School*

### **ASSISTANT PRINCIPALS**

Patrick Yearwood, *Lincoln Avenue School* Anthony Frantantoni, *Orange High School* Oliverto Agosto, *Orange Preparatory Academy* Terence Wesley, *Rosa Parks Community School* Samantha Sica-Fossella, *Orange Preparatory Academy* Kavita Cassimiro, *Orange High School* Isabel Colon, *Lincoln Avenue School* Tarell Harp, Interim, *Orange Preparatory Academy*

Nyree Delgado, *Forest Street Community School* Emily Bischoff, *Orange Early Childhood Center* Joshua Chuy, *Rosa Parks Community School* Gerald J. Murphy, *Heywood Avenue School* Shadin Belal, Ed.D., *Orange High School* April Stokes, *Park Avenue School* Noel Cruz, Dean of Students, *Lincoln Avenue School* Roberta Washington, *Orange Preparatory Academy*

### **SUPERVISORS**

Tia Burnett, *Testing* MengLi Chi Liu, *Mathematics (9-12)* Donna Sinisgalli, Ed.D., *Visual & Performing Arts* Marc Levenson, *Social Studies (K-12)* Janet McClouden, Ed.D., *Special Services* Adriana Hernandez, *ELA* (*K-2) & Media Specialists* David Aytas*, STEM-Focused Learning (K-12)*

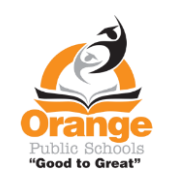

Henie Parillon, *Science (K-12)* Delia Abreu, *Interim (3-8) & Media Specialists* Belinda Komarica, *Mathematics (K-5)* Caroline Onyesonwu, *Bilingual/ESL & World Languages* Frank Tafur, *Guidance* Amina Mateen, *Special Services* Jahmel Drakeford, *CTE & Physical Education*

*"GOOD TO GREAT"* Revised: 8/17/21

#### Graphic Arts Grade 10-11

**Course Description:** Graphic Arts is an introduction to digital imaging and computer-based art. Students will explore different avenues of visual communication, self-expression, and creative problem-solving through the creation of commercial, interactive, and fine art. All work is based upon the study, aesthetics, purpose, and criticism of digital art forms.

#### **Scope and Sequence**

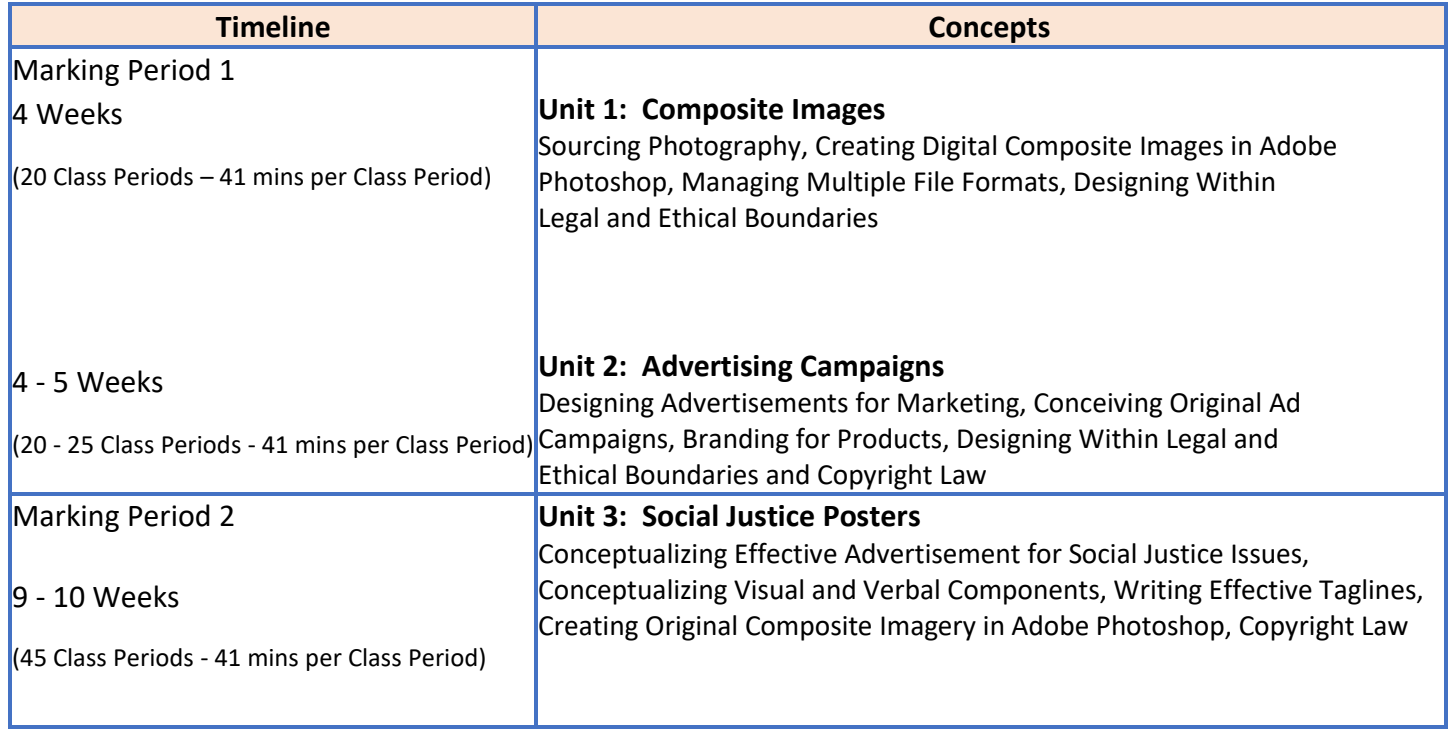

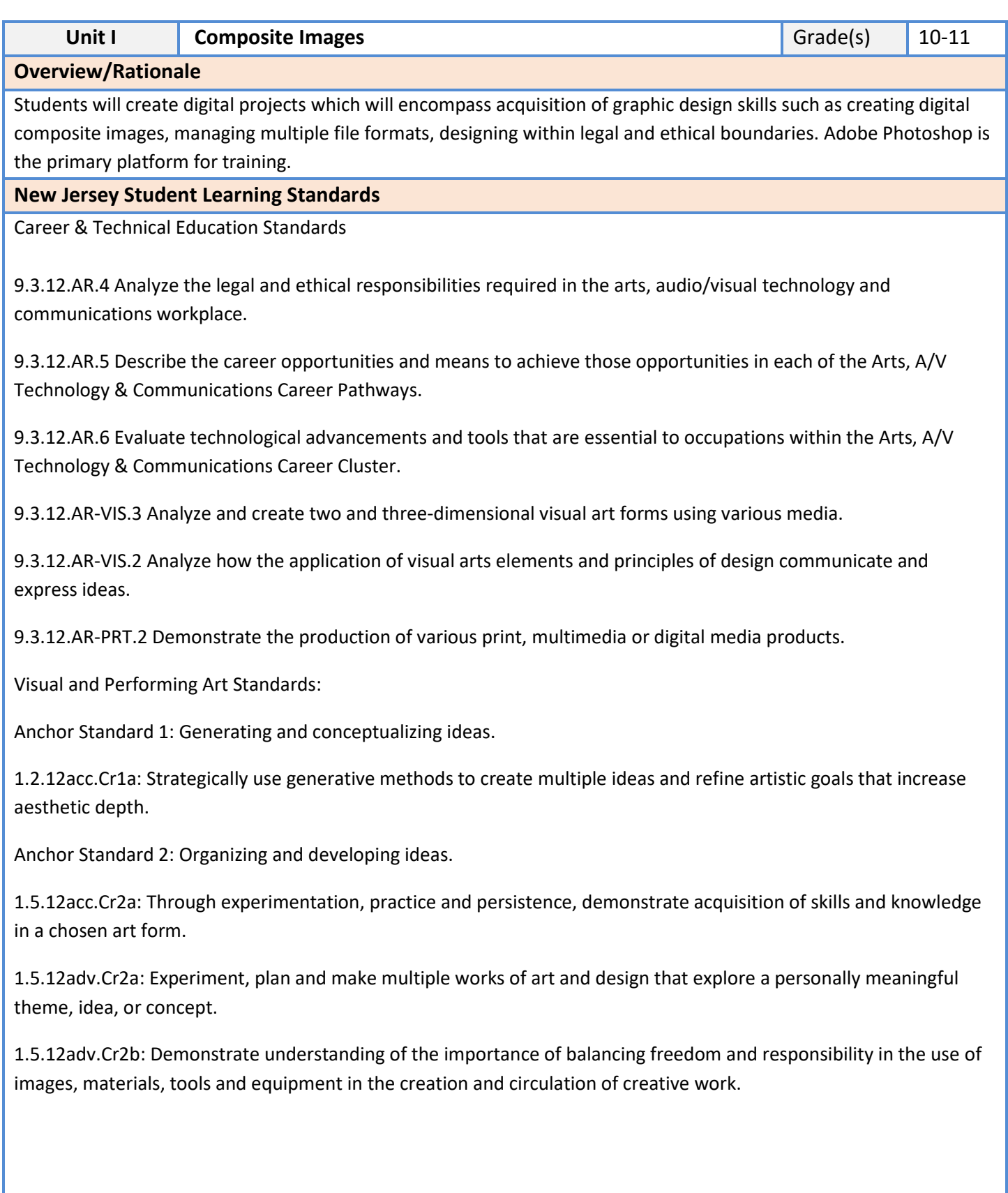

**Career Readiness, Life Literacies, and Key Skills**

Literacy

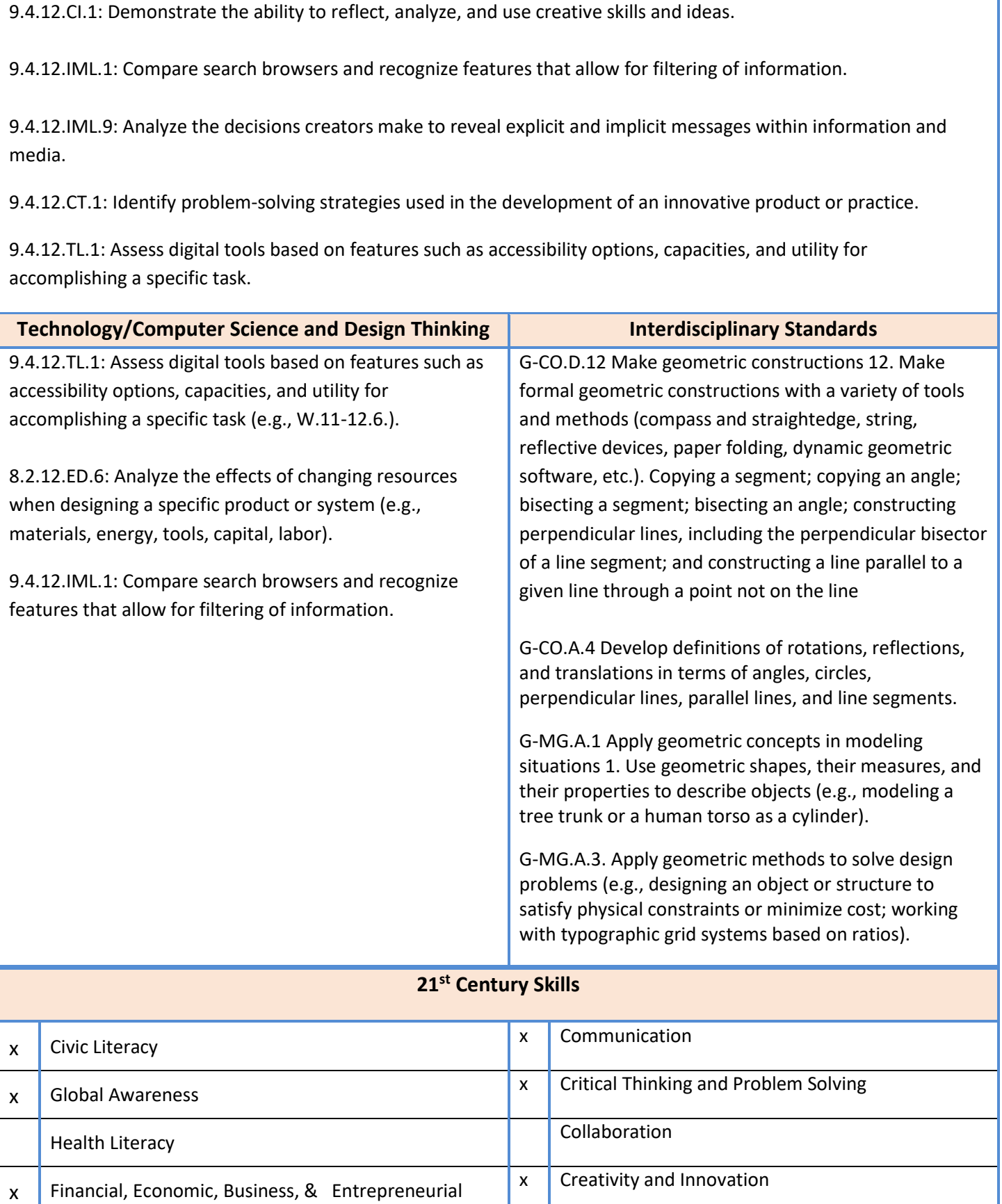

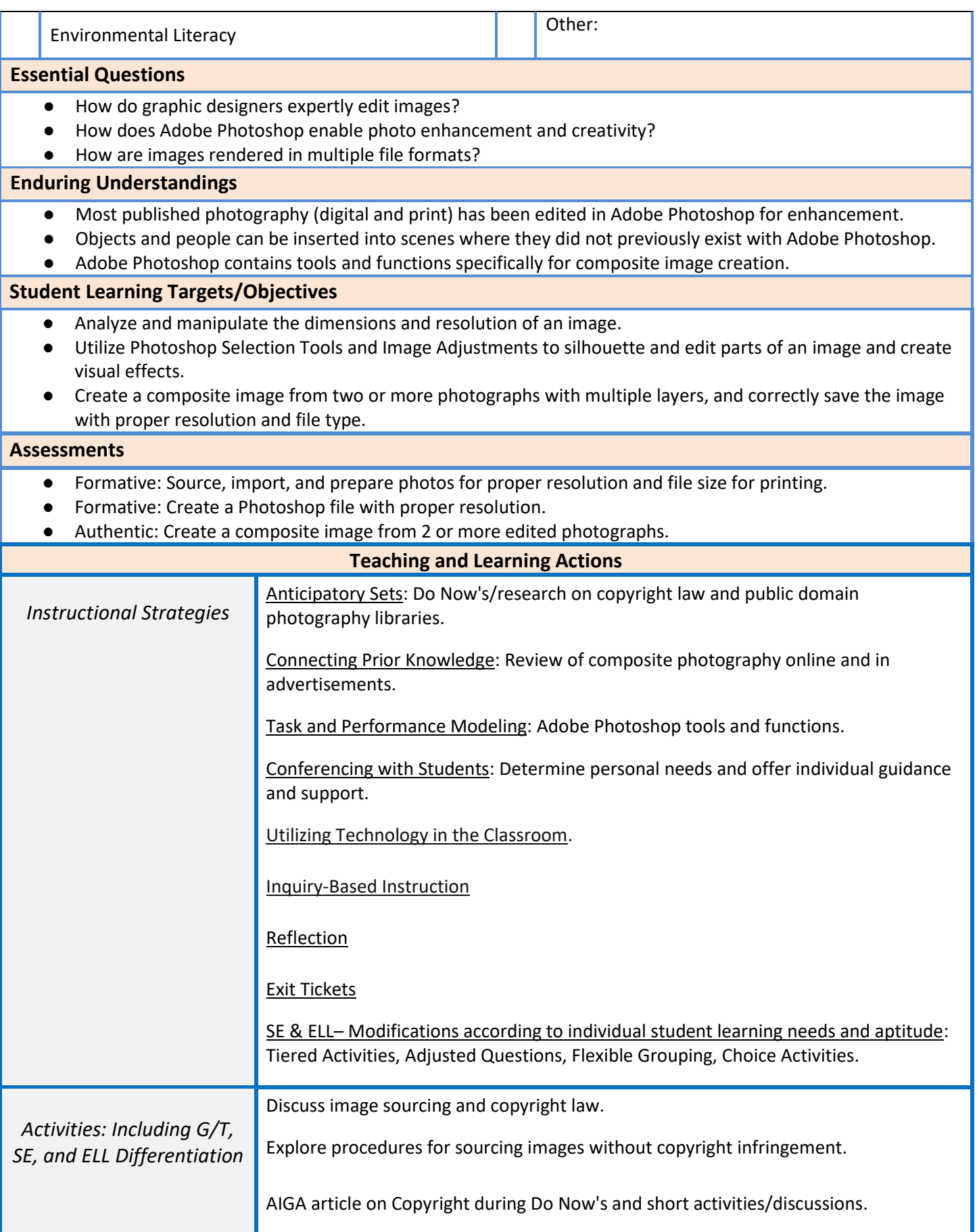

Explore the elements of an image including size and resolution and practice altering them. Become acquainted with the Photoshop work environment and its components by importing and editing photographs. Observe demonstrations and practice: Zoom tool, Image Adjustments, Quick select tool, Brush Sizes, Inverse tool, Move tool, Copy/Pasting, Layers, Exercise 1: Change overall Hue/Saturation of a photo Exercise 2: Change the eye color of an animal Exercise 3: Change the eye color and then the fur color Exercise 4: Find a background image and import 2 animals, clipping them precisely for a seamless integration. Exercise 5 Formative & Authentic Assessments: Create a composite image from 2 or more edited photographs (ie., Find an example of Surreal Art and source matching non-copyrighted photos to reproduce the scene in Photoshop.) High: Create a composite with multiple objects that seamlessly blend into one another. Mid: Target Low: Create a composite with one object. Special education students: • Adhere to all modifications and health concerns stated in each IEP. • Give students a MENU options, allowing students to pick assignments from different levels based on difficulty. • Use the NEWSELA software, which can revise the reading Lexile level to meet students at current reading level. • Accommodating Instructional Strategies Reading Aloud, Graphic Organizers, Reading Study Guides, one-on-one instruction, class website (Google Classroom), Handouts, Definition List, Syllabus, Large Print, Outlines • Utilize Snap-n-Read and Co-Writer • English Language Learners (ELL) students: • Use the Britannica launch pack software; give students the option to change the language of the article to the student's native language for most articles. • Snap and Read Google extension addition. Will read to the student in the language selected.

- Vocabulary Spelling City word banks
- Use visuals whenever possible to support classroom instruction and classroom activities.
- Teacher modeling and written instructions for every assignment

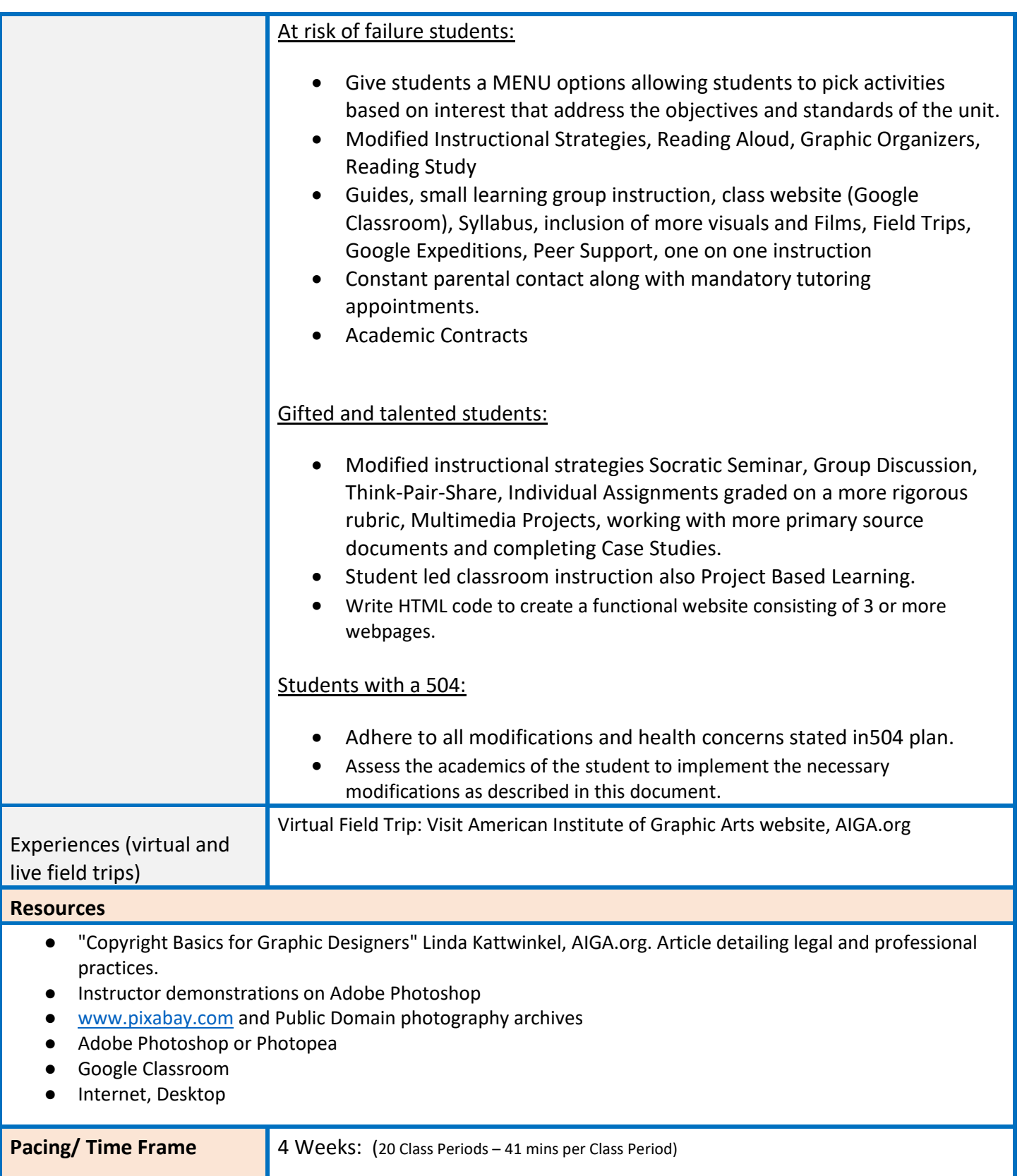

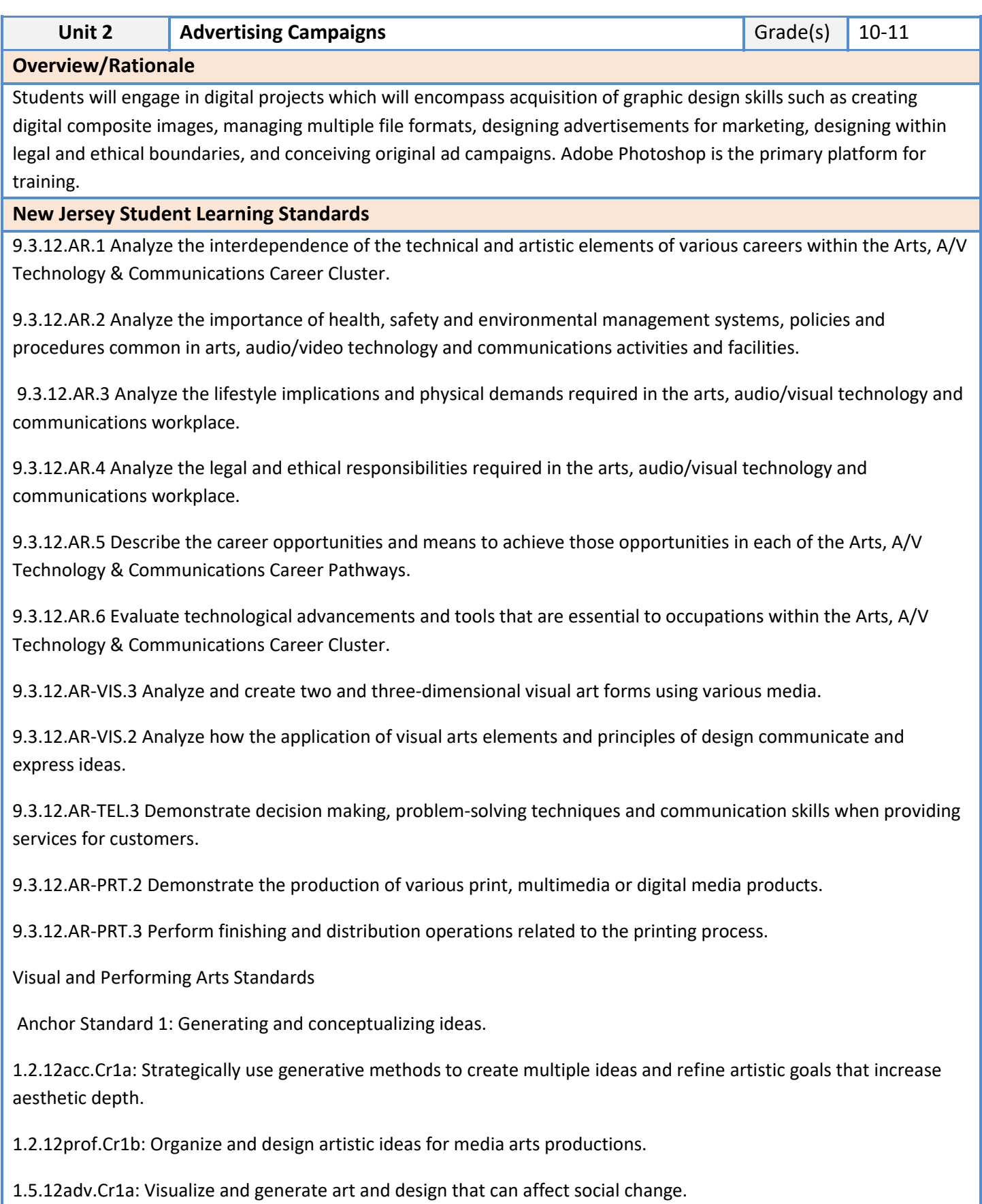

1.5.12adv.Cr1b: Choose from a range of materials and methods of traditional and contemporary artistic practices, following or breaking established conventions, to plan the making of multiple works of art and design based on a theme, idea or concept.

Anchor Standard 2: Organizing and developing ideas.

1.5.12acc.Cr2a: Through experimentation, practice and persistence, demonstrate acquisition of skills and knowledge in a chosen art form.

1.5.12acc.Cr2b: Demonstrate awareness of ethical implications of making and distributing creative work.

Anchor Standard 7: Perceiving and analyzing products.

1.5.12acc.Re7b: Evaluate the effectiveness of visual artworks to influence ideas, feelings, and behaviors of specific audiences.

**Career Readiness, Life Literacies, and Key Skills**

9.4.12.IML.9: Analyze the decisions creators make to reveal explicit and implicit messages within information and media.

9.1.12.FP.6: Evaluate the relationship of familial patterns, cultural traditions, and historical influences on financial practice.

9.4.12.IML.8: Evaluate media sources for point of view, bias, and motivations.

9.4.12.CI.1: Demonstrate the ability to reflect, analyze, and use creative skills and ideas.

9.4.12.IML.1: Compare search browsers and recognize features that allow for filtering of information.

9.4.12.IML.9: Analyze the decisions creators make to reveal explicit and implicit messages within information and media.

9.4.12.CT.1: Identify problem-solving strategies used in the development of an innovative product or practice.

9.4.12.TL.1: Assess digital tools based on features such as accessibility options, capacities, and utility for accomplishing a specific task.

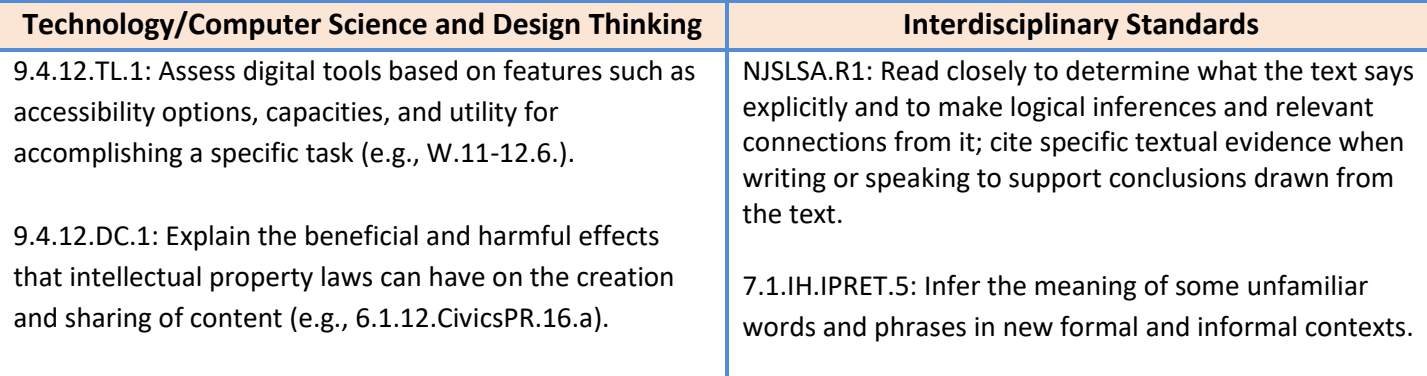

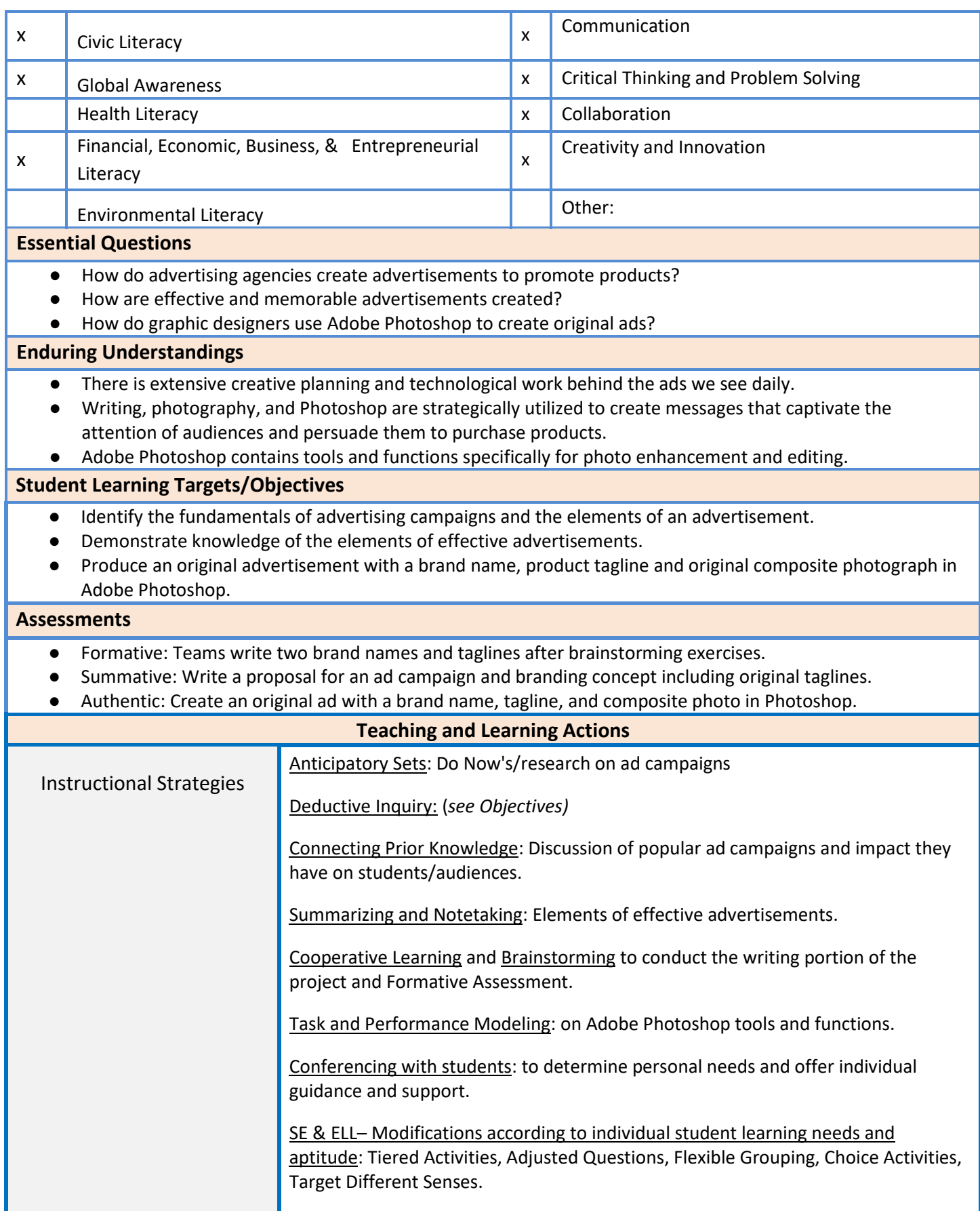

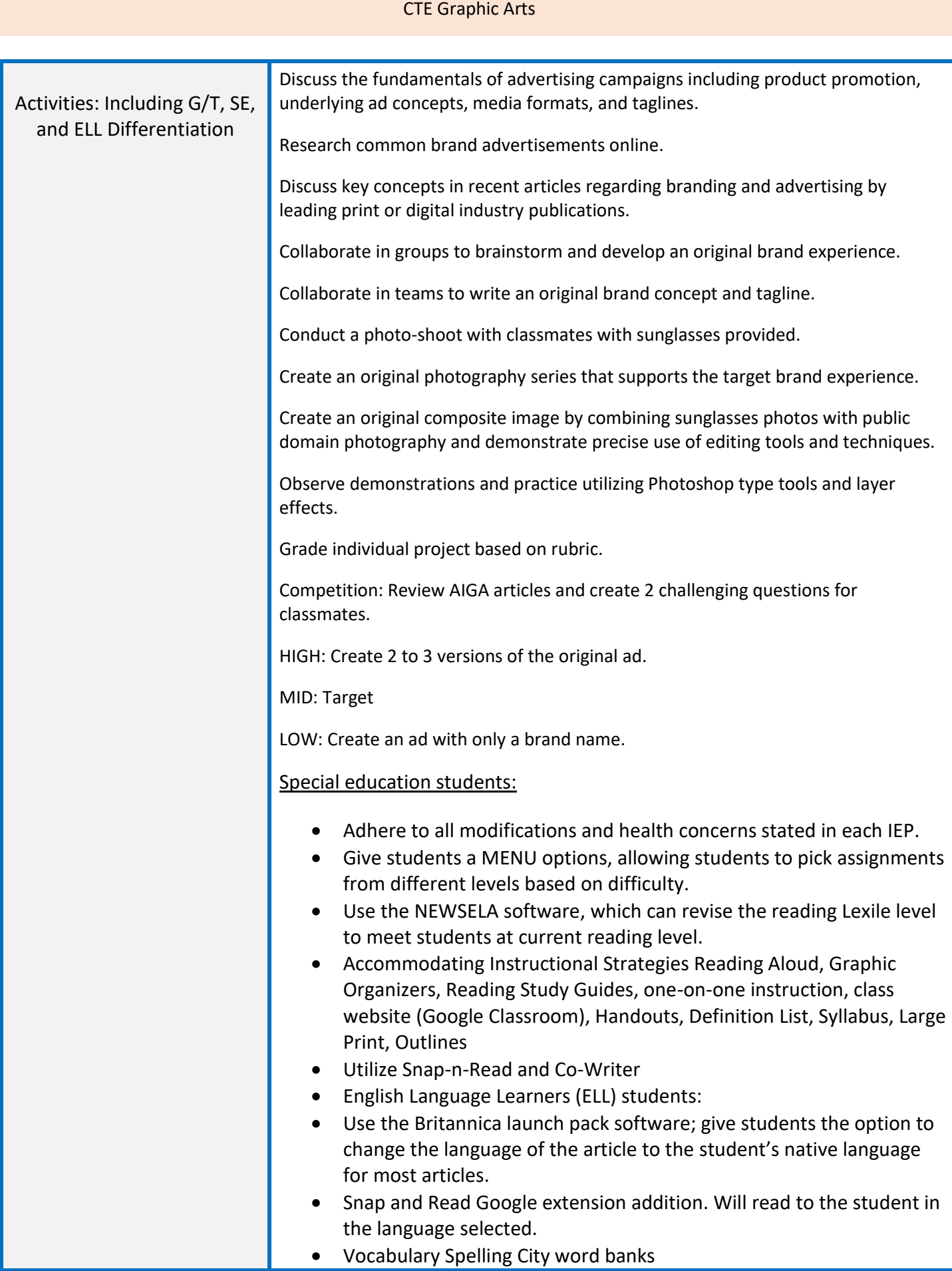

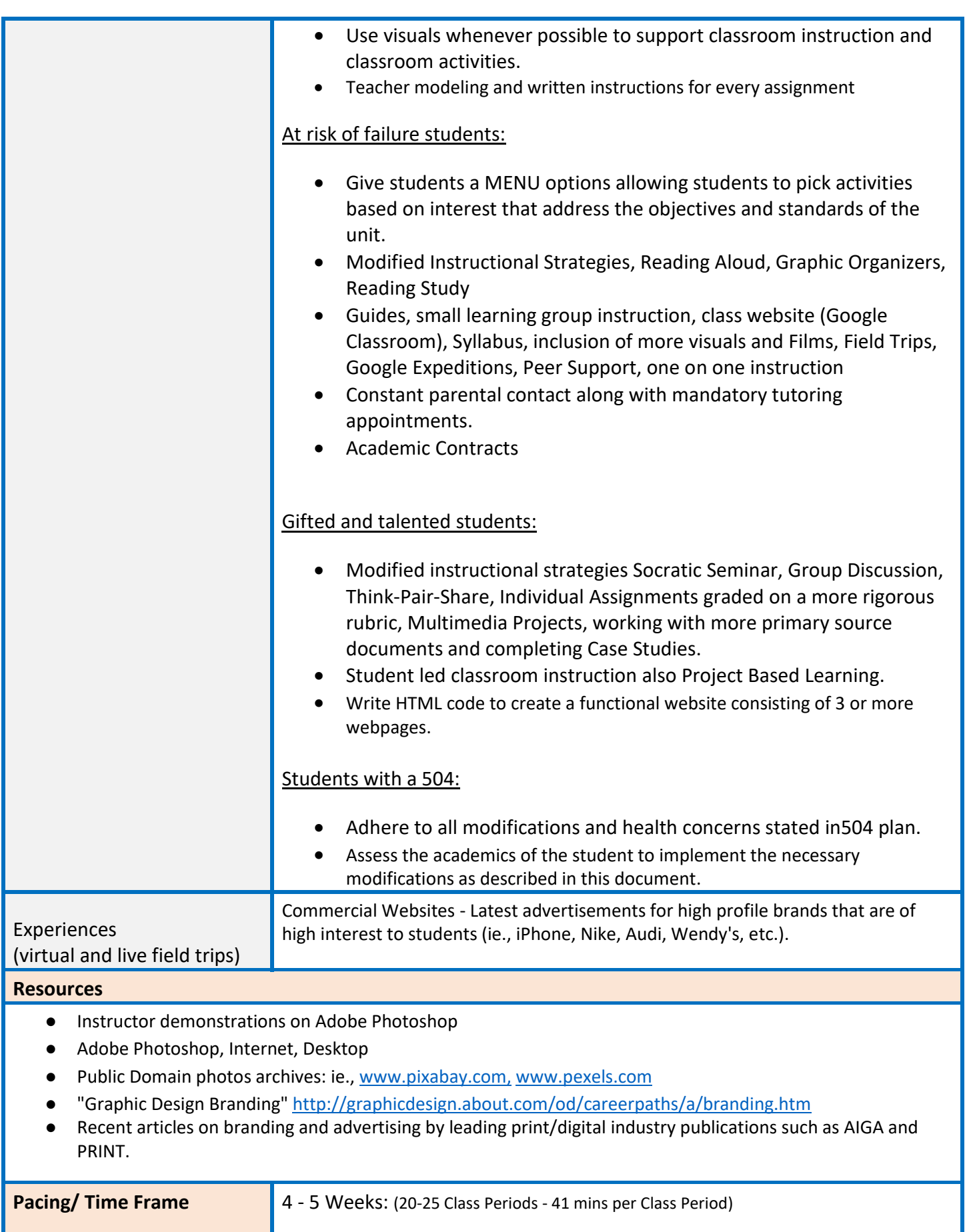

Т

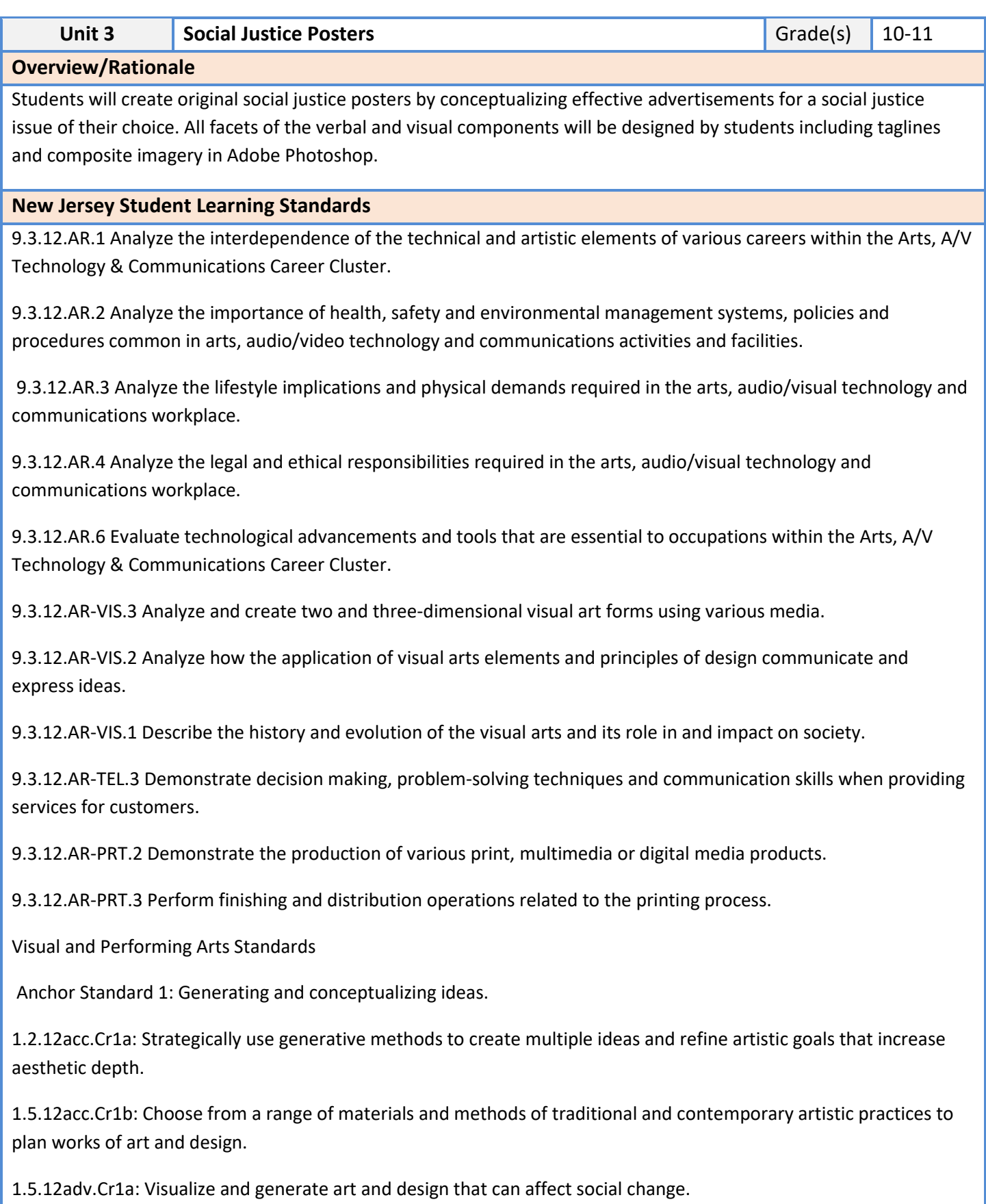

Anchor Standard 2: Organizing and developing ideas.

1.5.12acc.Cr2a: Through experimentation, practice and persistence, demonstrate acquisition of skills and knowledge in a chosen art form.

Anchor Standard 7: Perceiving and analyzing products.

1.5.12acc.Re7b: Evaluate the effectiveness of visual artworks to influence ideas, feelings, and behaviors of specific audiences.

#### **Career Readiness, Life Literacies, and Key Skills**

x

Literacy

9.4.12.CT.1: Identify problem-solving strategies used in the development of an innovative product or practice.

9.4.12.CI.1: Demonstrate the ability to reflect, analyze, and use creative skills and ideas.

9.4.12.TL.3: Analyze the effectiveness of the process and quality of collaborative environments.

9.4.12.IML.9: Analyze the decisions creators make to reveal explicit and implicit messages within information and media.

9.4.12.IML.8: Evaluate media sources for point of view, bias, and motivations.

x Environmental Literacy Communication of the contract of the contract of the contract of the contract of the contract of the contract of the contract of the contract of the contract of the contract of the contract of the

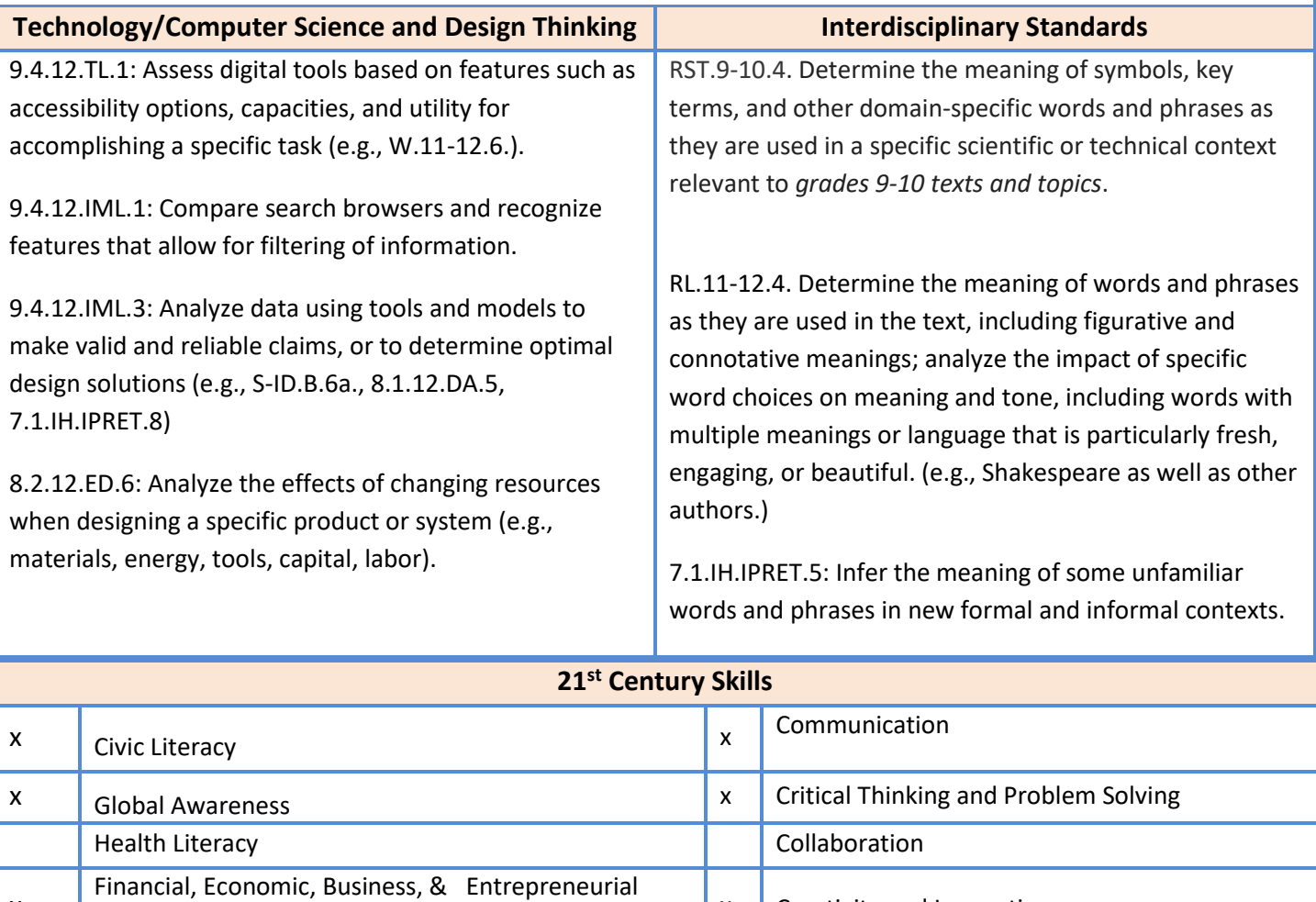

 $x \mid$  Creativity and Innovation

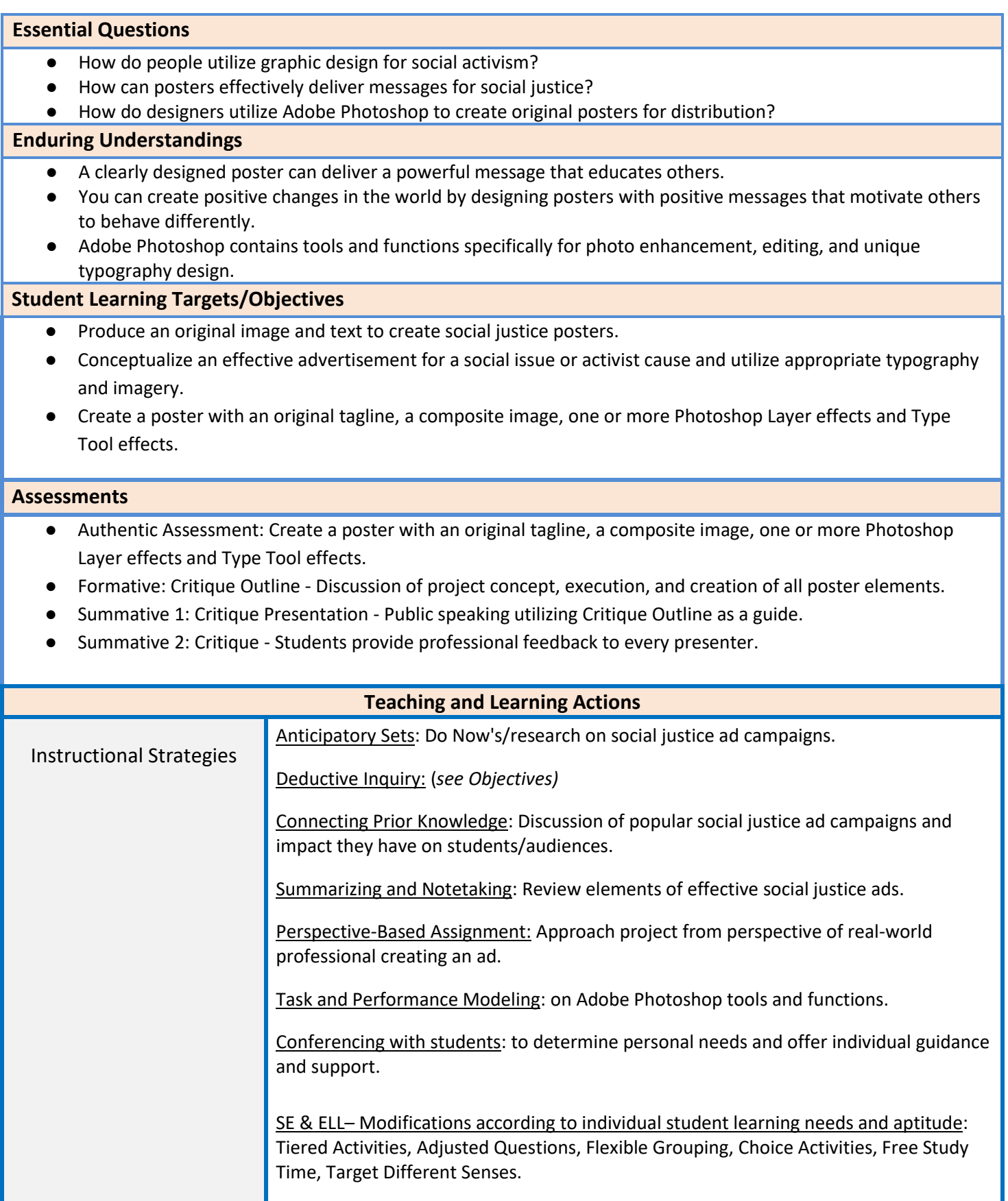

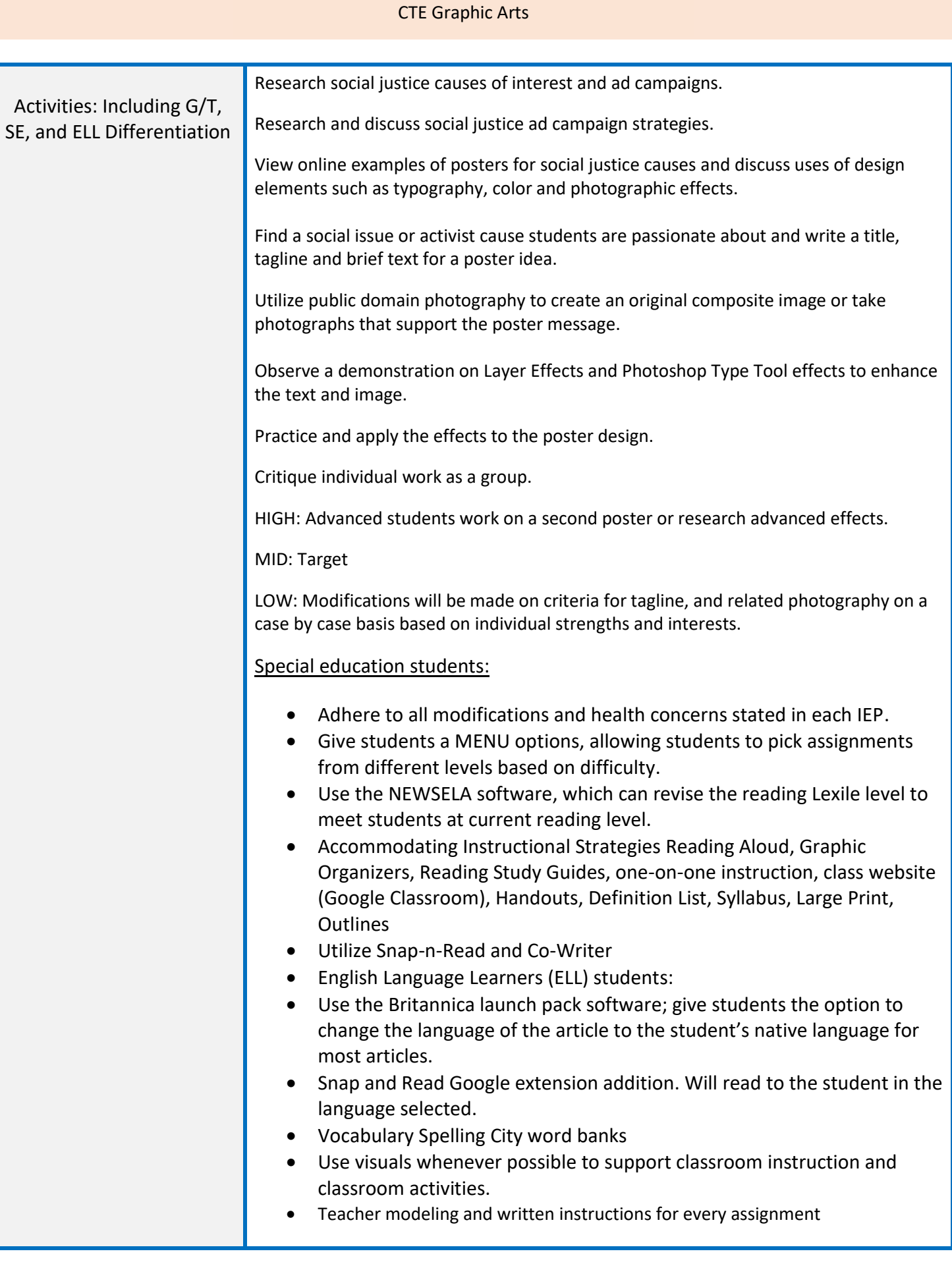

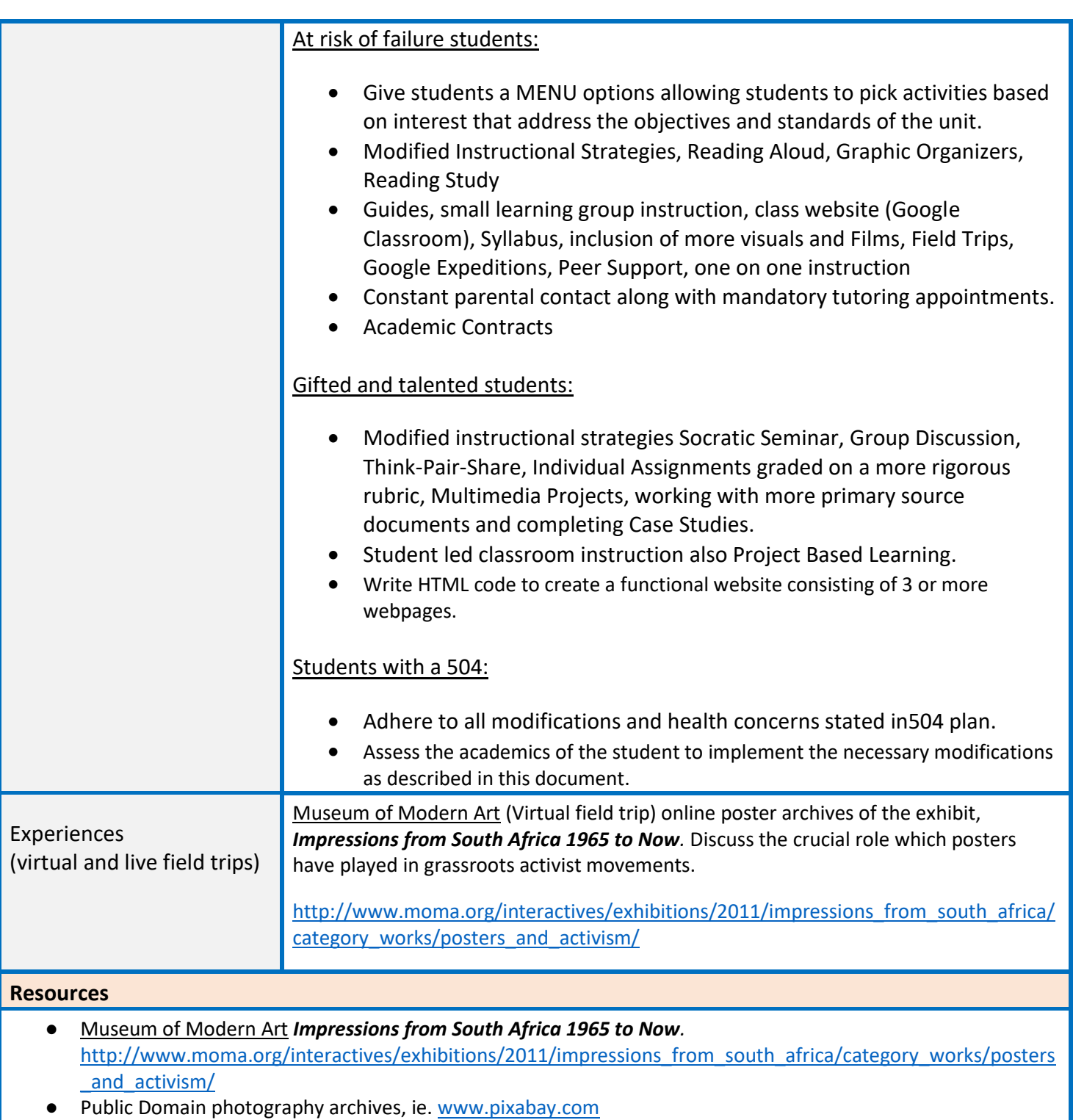

- [www.moma.org](http://www.moma.org/) Museum of Modern Art.
- Instructor demonstrations on Photoshop tools.
- Adobe Photoshop, Internet, Desktop.

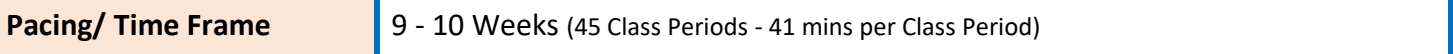